# **3D-Koordinatenmesstechnik am Institut für Maschinenwesen**

# Korte, T.

*Das Institut für Maschinenwesen verfügt über einen klimatisierten Messraum mit einem 3D-Koordinatenmessgerät der Firma Zeiss. Es handelt sich um ein komplett ausgestattetes Messzentrum mit integriertem Rundtisch zur Messung rotationssymmetrischer Bauteile, messendem Tastkopf für Scanning-Betrieb und vollständiger 3D-CAD-Anbindung.* 

*The Institute for Mechanical Engineering has an airconditioned laboratory with a 3D coordinate measuring machine (CMM) manufactured by ZEISS at one's disposal. It involves a completely equipped measurement system with integrated rotary table for rotation-symmetrically components, probe for scan mode and full connection for 3D-CAD.* 

# **1 Einleitung**

Moderne Produktionsmethoden fordern bezüglich Genauigkeit und entsprechender Komplexität der Messaufgabe adäquate Techniken der Qualitätsprüfung. 3D-Koordinatenmessgeräte (KMG) sind heute ein wichtiger Bestandteil des gesamten Qualitätssicherungsprozesses. Sie erlauben nicht nur einzelne qualitative und quantitative Aussagen, sondern können gemessene Werte rechnerisch miteinander in Beziehung setzten. Dies erlaubt Aussagen, ob beispielsweise ein Ausschussteil noch nachzubessern ist oder ob komplexe Formund Lagetoleranzen eingehalten werden.

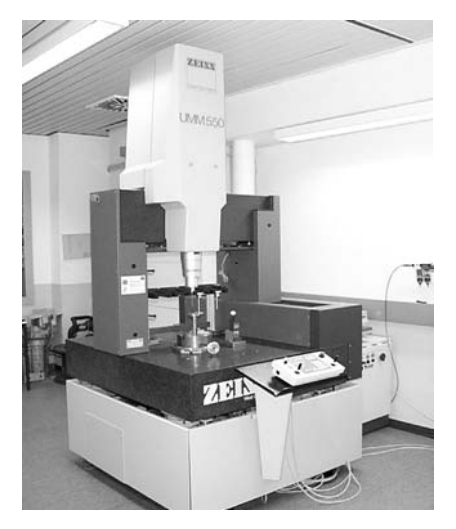

**Bild 1**: Koordinatenmessgerät des IMW

## **2 Nutzen von KMG**

Die Vorteile eines CNC-gesteuerten KMG gegenüber konventionellen Messmitteln sind:

- Messrepertoire: Alle Maß-, Form- und Lageabweichungen können ermittelt werden.
- Genauigkeit: Die Wiederholgenauigkeit des KMG des Institutes für Maschinenwesen beträgt bei einer Messlänge von 100 mm nur 1 µm.
- x Flexibilität: Es können ohne aufwändige Umbauten und Umrüstungen verschiedene Werkstücke nacheinander geprüft werden.
- x Messgeschwindigkeit: Durch automatisierte Messabläufe erhält man schnell die gewünschten Messdaten.
- Dokumentation: Alle Messergebnisse werden protokolliert. Die Daten können graphisch aufbereitet sowie zur statistischen Auswertung weiter verwandt werden.
- x Universalität: Die Standardsoftware löst die wichtigsten Messaufgaben. Für spezifische Aufgaben stehen Sonderprogramme zur Verfügung.
- Störeinflusserfassung: Durch die Analyse der Messergebnisse können systematische Abweichungen schnell ermittelt und an die Fertigung weitergegeben werden.

#### **3 Modernisierung des KMG**

Das Koordinatenmessgerät UMM 550 der Firma Zeiss Industrielle Messtechnik GmbH in Oberkochen wird im Rahmen des IMW CIM-Labores betrieben. Es hat folgende technische Eigenschaften (**Tab. 1**):

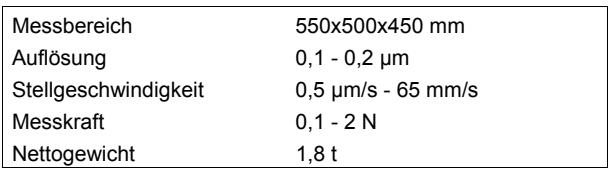

**Tab. 1:** Eigenschaften des Zeiss KMG UMM 550

Die gesamte Anlage wurde unlängst vollständig modernisiert. **Bild 1** zeigt den Messraum nach den Umbauarbeiten.

Im Rahmen der Modernisierung wurde die bestehende Steuerung des Messgerätes durch eine 16 bit Steuerungseinheit ausgetauscht. Der Unix-Rechner mit der Mess- und Auswertesoftware UMESS wurde durch einen PC mit Windows-Betriebssystem ersetzt. Als Standardmesssoftware wurde CALYPSO und für die Freiformflächenmessung HOLOS der holometric technologies GmbH installiert. CAD Daten können als VDA-FS und IGES nun vom System eingelesen werden.

Um dennoch bereits bestehende Messprogramme nutzen zu können, wurde zudem die Mess- und Auswertesoftware UMESS als Linuxversion installiert.

#### **3.1 Mess- und Auswertesoftware CALYPSO**

CALYPSO ist auf einen CAD-Kern aufgebaut. Dadurch ist ein Import umfassender 3D-Modelle aus dem CAD-System möglich. Alle geometrischen Elemente des Modells stehen der Messsoftware zur Prüfplangenerierung zur Verfügung. Bei der Messung von Bauteilen sind in erster Linie einzelne Merkmale der Geometrien von Interesse. Dies sind zum Beispiel Maße oder Form- und Lagetoleranzen. Für komplexe Toleranzsysteme können die

einzelnen Merkmale der Geometrieelemente beliebig miteinander kombiniert und in Beziehung zueinander gesetzt werden. Alle Verfahrwege, die während der Prüfung erforderlich sind, werden dabei ständig dynamisch berechnet. **Bild 2** zeigt einen Screenshot der CALYPSO Benutzeroberfläche.

Durch die neue Mess- und Auswerteoftware ergibt sich eine Reihe von Vorteilen bei der Durchführung Messabläufen:

- Die gängigsten CAD-Dateiformate wie IGES, VDA-FS, STEP können eingelesen werden. Bei CAD-Modellen, die nach dem Stand der Technik einwandfrei generiert werden, erübrigt sich eine Nachbereitung der Daten. Das CAD-Modell kann zudem verwandt werden, um offline einen komplexen Prüfplan zu erstellen. Falls keine CAD-Modelle vorhanden sind, werden die Elemente aus dem zu prüfenden Bauteil generiert.
- Die Sollgeometrien können durch Auswählen der entsprechenden Elemente im Modell definiert werden.
- Die Maß- und Lagetoleranzen können direkt aus dem CAD-Modell ausgelesen und zugeordnet werden.

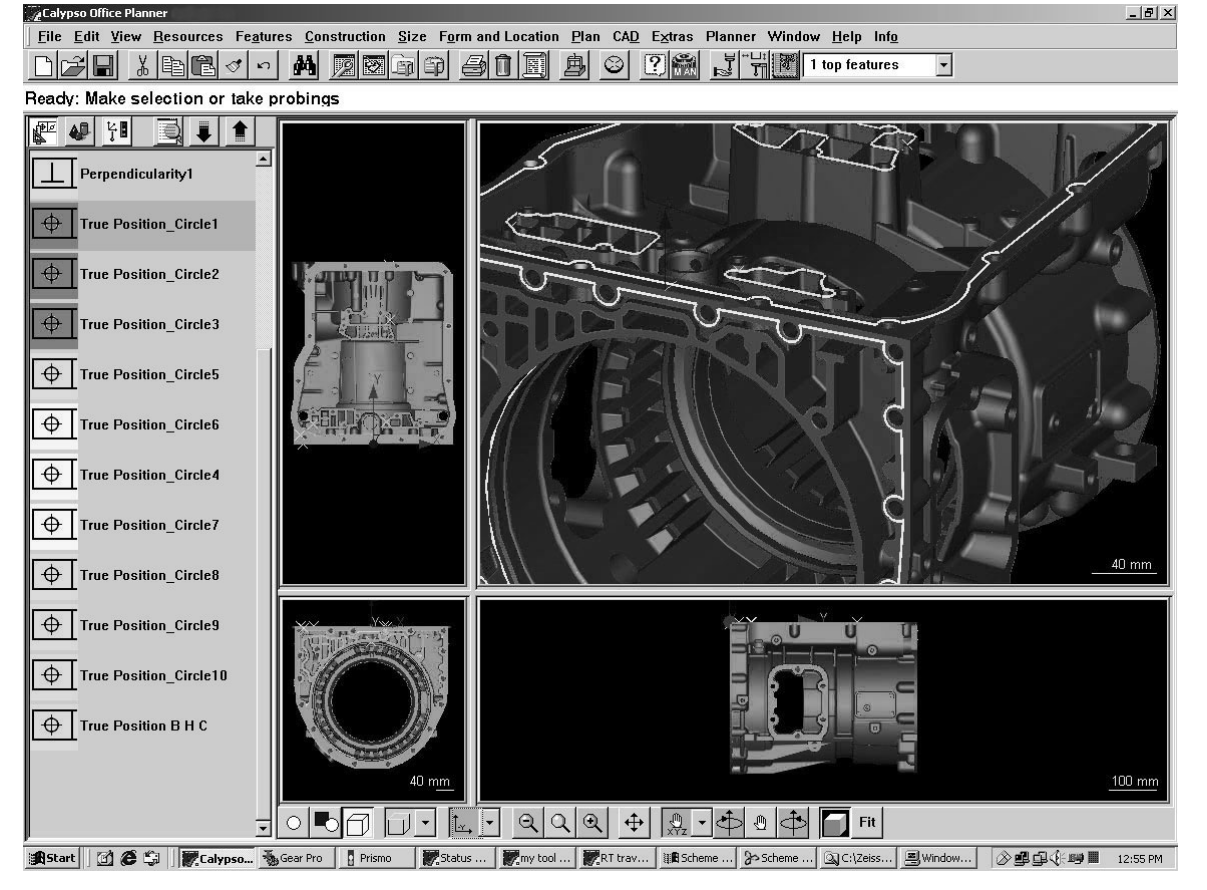

**Bild 2:** CALYPSO Benutzeroberfläche

ः<br>अधिकारः अधिकारः

Die aufwändige Programmierung von Umfahrwegen und Zwischenpositionen kann weitgehend entfallen. Die Software generiert aus dem CAD-Modell einen Sicherheitsquader, um beim Messen der verschiedenen Merkmale eine Kollision zu verhindern.

#### **3.2 Freiformflächen Messsoftware HOLOS**

Die Software HOLOS dient dem Messen von Freiformflächen und einzelner Regelgeometrien. Ähnlich dem Vorgehen bei der Verwendung der Standardsoftware können Modelle VDA-FS- und IGES-Format eingelesen werden. Punkte auf der Bauteiloberfläche werden gemessen und die Abweichung von der Sollgeometrie des Modells dargestellt. **Bild 3** zeigt einen Screenshot der Bedienoberfläche von HOLOS.

Grobausrichtung wird ein Ausrichteprogramm erstellt und so lange automatisiert iterativ durchgeführt, bis eine ausreichende Minimierung des Fehlers gegeben ist (Best Fit Ausrichtung). In der Regel reichen hierzu fünf bis sechs Iterationsabläufe. Eine weitere Ausrichtungsmöglichkeit ist die RPS-Ausrichtung (Referenz Punkte System). Sie wurde entwickelt, um durch Angabe von Regelgeometrien als Referenzpunkte Ausrichtungen reproduzierbar zu machen.

HOLOS bietet eine Reihe von Auswerte- und Darstellungsmöglichkeiten, um die gemessenen Abweichungen von der Sollgeometrie aufzubereiten. Grafische Methoden sind zum Beispiel Abweichungssymbole am 3D-Modell, Markierungen mit unterschiedlichen Farben für einzelne Abweichungsbereiche, chromatische Koordinaten und vektorielle Darstellungen. Die Ergebnisse können

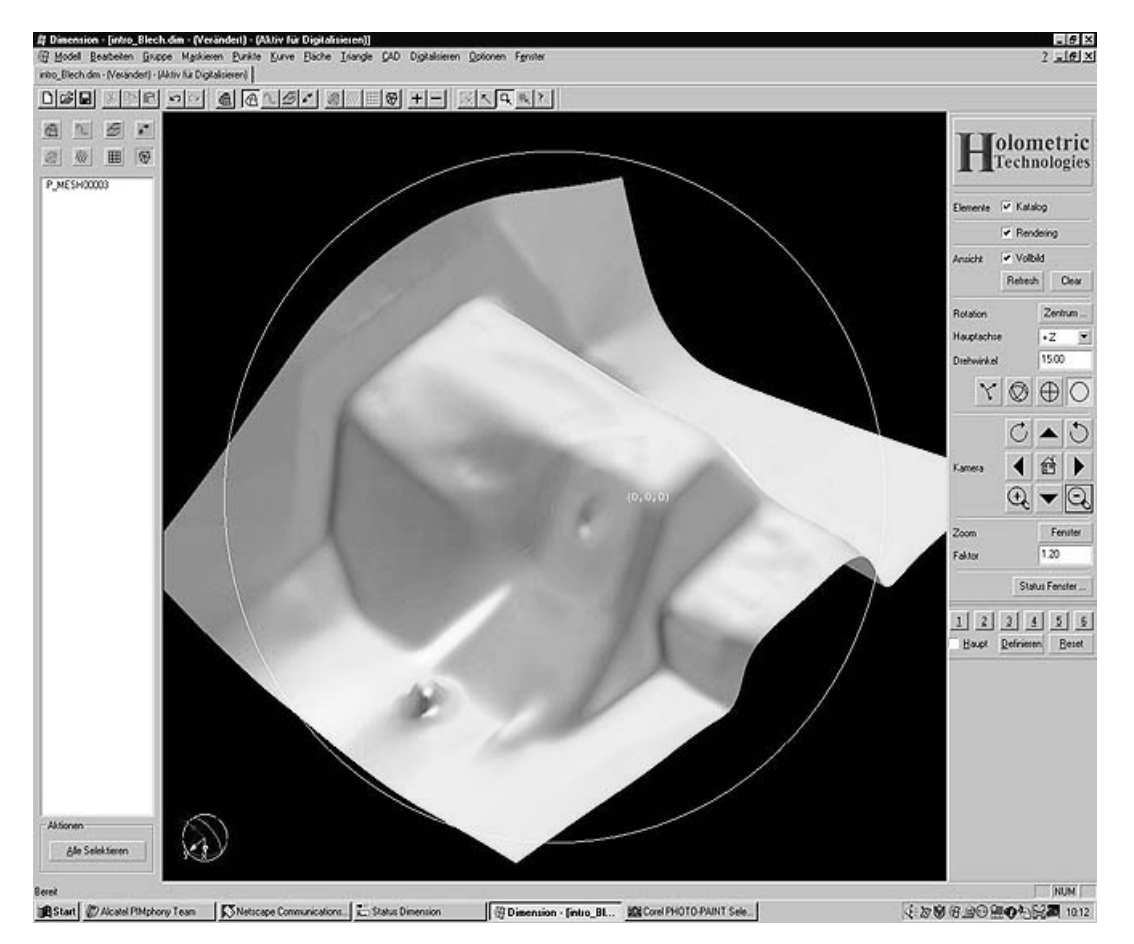

**Bild 3:** HOLOS Bedienoberfläche

Von besonderem Interesse bei der Messung von Freiformbauteilen, wie zum Beispiel umgeformten Karosserieteilen, ist die Art der Ausrichtung. Bei der 3D-Ausrichtung wird zunächst eine Grobausrichtung durchgeführt. Das bedeutet, mindestens drei Punkte werden am Bauteil angetastet und dann dem CAD-Modell manuell zugeordnet. Nach der

auch numerisch ausgewertet werden und stehen für weiterführende statische Untersuchungen bereit.

# **4 Einsatz des KMG am Institut für Maschinenwesen**

Die Koordinatenmessmaschine wird am Institut für Maschinenwesen in Forschung und Lehre sowie im täglichen Werkstattbetrieb eingesetzt.

### **4.1 Koordinatenmesstechnik in der Lehre**

In zwei der acht CIM-Labor Praktikumsversuche wird das KMG für Lehrzwecke verwandt. Im Versuch "Qualitätsdatenerfassung" wird die im CIM-Umfeld integrierte Qualitätssicherung durchgeführt. Dabei wird zunächst das Koordinatenmessgerät vorgestellt und anschließend ein konkretes Messproblem gelöst. Dieser Versuch umfasst die vorbereitenden Arbeiten wie Tasterwahl, Ausrichten des Werkstückes, die Erstellung eines Messablaufes und die Auswertung und Aufbereitung der Ergebnisse. Besonderes Augenmerk wird in dem Versuch auf die Bedeutung korrekter CAD-Modelle sowie einer gezielten Auswahl der Messmerkmale gelegt.

In einem weiteren Versuch werden insbesondere Form- und Lagetoleranzen behandelt. Es werden grundsätzliche Möglichkeiten der Tolerierung von Bauteilen dargestellt und unterschiedliche Messstrategien gezeigt.

Außerdem werden im Versuch "Welle-Nabe-Verbindungen" des Maschinenlabor Grundpraktikums die Verformungen durch verschiedene Verbindungsarten an Naben gemessen.

lungsfehler, der Verschleiß und die Verformung der Zahnflanken gemessen.

Ferner werden an Welle-Nabe Verbindungen vor und nach im Versuch aufgebrachten Belastungen die plastischen Verformungen bestimmt. Zudem können durch einen Verspannkasten, der auf dem Messtisch des Koordinatenmessgerätes montiert wird, die Verformungen an Welle-Nabe-Verbindungen bestimmt werden, während Belastungen aufgebracht werden. Der Verspannkasten erlaubt die Einbringung von Drehmomenten bis +/- 5000 Nm. **Bild 4** zeigt die Untersuchung der Oberfläche einer dünnwandigen Nabe einer Passfederverbindung.

# **5 Zusammenfassung**

Das Koordinatenmessgerät des IMW wurde vollständig modernisiert. Durch den CAD-Kern der neuen Software sind Messungen erheblich einfacher und schneller durchzuführen, auszuwerten und zu präsentieren als zuvor. Die Verfahrenskette innerhalb des CIM-Labores ist durch die CAD-Anbindung geschlossen, so dass CAD Modelle von der Konstruktion über die Fertigung durch CNC-Maschinen und Rapid Prototyping bis zur Qualitätsdatenerfassung durchgängig verwendet werden können.

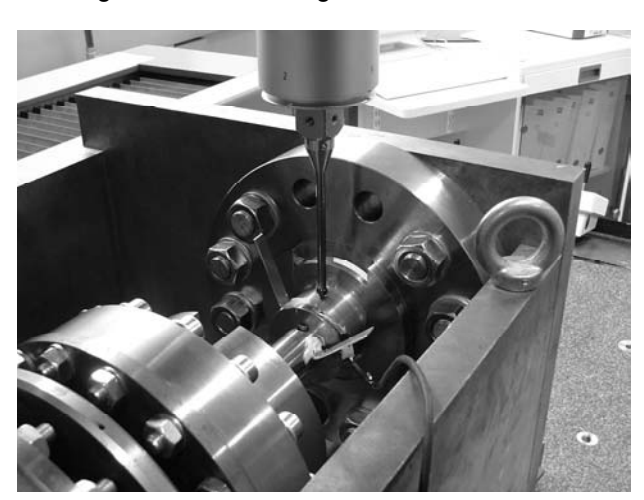

**Bild 4**: Messung an einer Passfederverbindung

# **4.2 Koordinatenmesstechnik als Werkzeug der Forschung**

Das KMG wird in unterschiedlichen Forschungsprojekten eingesetzt. Zum Beispiel werden im Rahmen der Forschungsarbeiten an Zahnwellen die Tei-